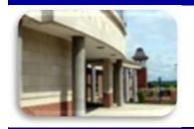

# INSIDE THE CLARION UNIVERSITY LIBRARIES

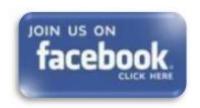

November 15, 2016

#### Volume 12, Number 12 ·

### In This Issue

- Save Time And Get Better Grades!
- What Is LexisNexis Academic?
- Library Tip: Book & Resource Suggestions?
- The S.W.A.T.
   Minion's Tip:
   Make Your PC Use
   Less Power
- Cranial Candy: Word Of The Week ... ingurgitate
- Something To Think About

# CU Libraries' Links:

Inside The Clarion University Libraries We publish INSIDE The CU Libraries weekly, when classes are in session. Here we share information about our services and resources with the campus community. Current and back issues are available online through the NEWS link on the Libraries' homepage.

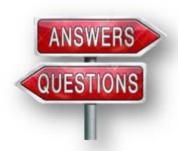

## Save Time And Get Better Grades!

Now that it's the middle of November and the end of the semester is not far away, the pressure may be building for you to get moving with your research projects and term papers. The CU Libraries can help in a variety of ways.

Rather than getting a million hits on Google, many of which are irrelevant or of suspect quality, we offer access to millions of *authoritative* articles, books, datasets, and other resources that

may be just what your professors would like to see.

#### Intimidated? Don't know where to begin?

Our friendly reference librarians are available to help you get started.

Stop by the Libraries, visit our **Website**, or call:

Carlson Library Reference Librarians 393-2490
Suhr Library Reference Librarian 676-6591

(or 814-676-6591 extension 1242)

Clarion Online distance education students can use the special toll-free number, 866-272-5612 (press 5 for Library).

You can also contact us through our *LibAnswers* Webpage.

<u>LibGuides</u> can help you get started by locating good information resources in many subject areas. We have a variety of online <u>tutorials</u> that will help you to find journal articles, conduct library research and to take advantage of library services and resources.

Read back issues of the Libraries' newsletter

# **Library Home**

Your link to all of the Libraries' resources

## **PILOT**

Search the Libraries' online catalog

## **Databases A-Z**

Search the Libraries'
extensive collection of
electronic journals and
e-books

## **Contact Us**

<u>Dr. Terry Latour</u> Dean of Libraries

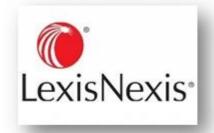

## What Is LexisNexis Academic?

LexisNexis® Academic is an online database where you can find timely and critical news reports, legal resources, and business information. It has an easy-to-use interface and powerful research capabilities. There are "Hot Topics Links" on the search screen, as well as links to research guides that will help to get you started or to complete your assignment.

LexisNexis Academic contains:

- News reports current & historical
  - More than 3,000 newspapers from around the globe
  - o More than 2,000 magazines, journals, and newsletters
  - o Broadcast transcripts from major media companies
  - Wire service updates throughout the day
- Legal resources primary & secondary
  - Federal and state laws from 1988 to date
  - Federal and state court decisions
  - State codes and regulations
- Business resources for 80 million companies
  - o Business news sources
  - o Business financial information
  - SEC filings

LexisNexis Academic is available through the <u>Libraries Homepage</u>. In the green "Research" block, click on the <u>Databases A-Z</u> link, then scroll down the alphabetical list or use the link to jump to the "L" section of databases.

If you have questions or need assistance, stop by the Libraries or call Carlson Library at 393-2490, Suhr Library at 676-6591. Clarion Online distance education students may call toll-free at 866-272-5612 (press 5 for Library). Chat and other online services are available at the <u>Ask a Librarian! / LibAnswers!</u> link on our Website.

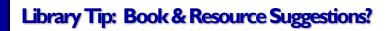

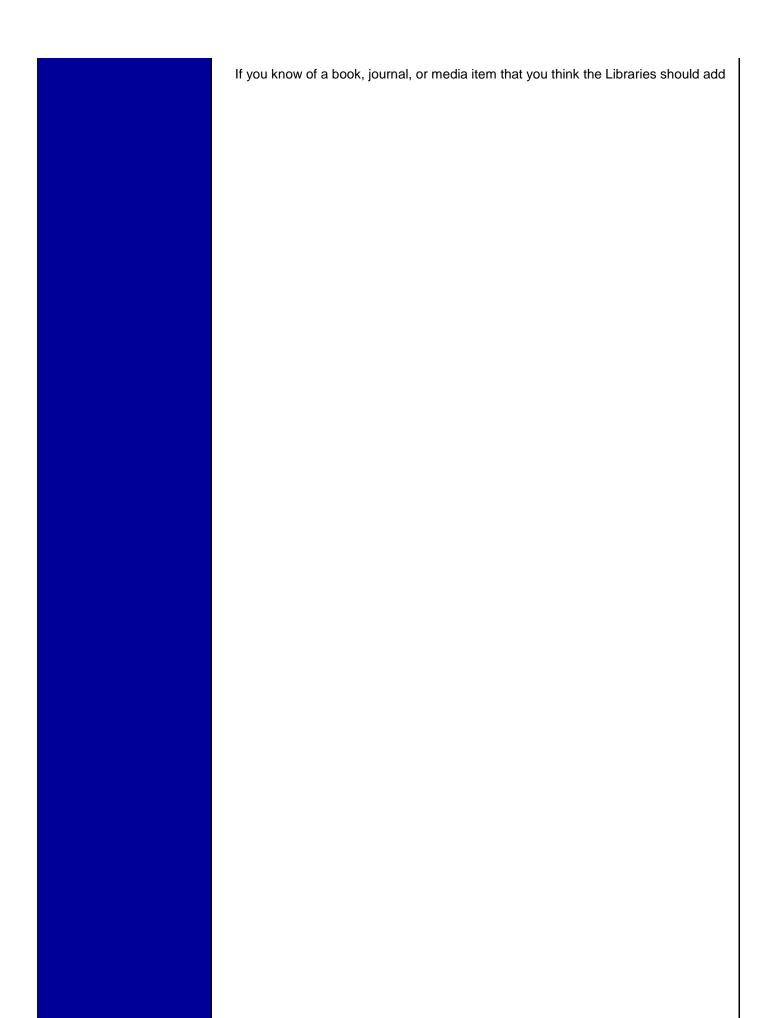

to our collections, please let us know. If you don't remember the specific title, just let us know about the topic or subject area. Contact one of our reference librarians or send us your suggestions through the Libraries' online Suggestion Box.

## The S.W.A.T. Minion's Tip: Make Your PC Use Less Power

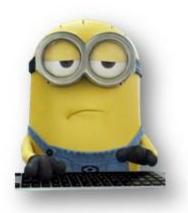

PCs don't have to be power hogs, but they often are. High-powered desktops with gaming-focused, dedicated graphics hardware are the most energy-thirsty, but older PCs are typically less energy-efficient than modern ones.

## **Power-Saving Tweaks**

There are a variety of power-saving tips you can use to make your current PC use less power:

Do not Use Screensavers; Just Have Your Display Power Off: Screensavers just are not helpful anymore. Rather than having your PC start playing a screensaver and keep the

monitor on, have it automatically put the monitor into suspend mode when not in use. You can still move the mouse cursor or touch the keyboard and immediately get back to the desktop, but the display will use almost no power in this state.

Set the display to an appropriate brightness level for your room — if it is brighter than it needs to be, it is using more power than necessary.

**Use Sleep and Hibernate**: You should not leave your computer on all the time. However, you do not have to shut it down when you step away. Instead, <u>have</u> your computer automatically sleep or hibernate when you are not using it.

In *sleep mode*, a computer will use almost no power, and it can return to the desktop in a second or two.

In *hibernation mode*, a computer uses absolutely no power, but it'll take a bit longer to get back to the desktop. Both ways, you will not lose any of your work, and you will not have to leave your computer on.

**Upgrade to an SSD**: If your computer still uses an older mechanical hard drive, that drive is both slower and uses much more power than a modern, faster solid-state drive.

**Other Tips**: All the standard tips for increasing a laptop's battery life apply here, too. On a desktop PC, you won't typically want to micromanage all these settings.

Windows already does a lot of this on its own, automatically throttling your CPU to keep it at the slowest speed possible while idle and performing other power-saving tweaks, including having your computer's hard drives sleep while idle. You can modify your power plan and power-saving settings from the Power Options control panel in Windows.

You could also unplug peripherals that are not used often. For example, if you have a printer plugged in, but use it only rarely, leave it unplugged and powered off until you need to use it.

## Buy Low-Power Usage Hardware

There is really no way around it. If you want a really low-power-usage desktop PC, you will want to seek out low-power-usage hardware. Most modern hardware has thankfully become more power-efficient — with the possible exception of high-end graphics hardware. Modern CPUs can throttle themselves and use less power when idle. Solid-state drives are more power efficient than magnetic drives with spinning platters, and so on.

Avoid high-end, high-power hardware. You do not want an energy-guzzling high-end graphics card from NVIDIA or AMD. Onboard, integrated graphics are the way to go and will offer dramatic power savings. Even if you are not doing anything demanding, those dedicated graphics cards often use quite a bit of power even when idle.

# Cranial Candy: Word Of The Week

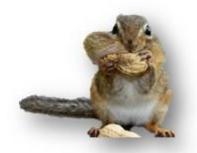

# ingurgitate

#### **PRONUNCIATION:**

(in-GUHR-ji-tayt)

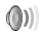

#### **MEANING:**

verb tr.: To swallow greedily or in large amounts.

#### **ETYMOLOGY:**

From Latin gurgitare (to flood), from gurges (whirlpool). Earliest documented use: 1570.

#### **USAGE:**

"Jeremy finally settled down and went back to ingurgitating potato chips." Gord Elliston; *The Seagull Wore Glasses*; Lulu Press; 2014.

Although we do not "repair" computers, the **S.W.A.T. Team**(**S**tudents **W**ho **A**ssist [with] **T**echnology)
on Level A of Carlson Library is always happy to help.
Having an issue? Let us take a *swat* at it!

## Something To Think About

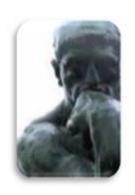

Do you wish the world were happy?

Then remember day by day,

Just to scatter seeds of kindness

As you pass along the way.

~Ella Wheeler Wilcox, poet